# LePont

### **SAS SAS Utilisation du SQL dans une session SAS**

#### *REF : BISA003*

#### *DUREE : 14h*

*Mixte Classe virtuelle* 

#### *PUBLIC*

Cette formation Utilisation du SQL dans une session SAS est destinée aux requêteurs sur les bases de données et aux administrateurs de données.

Modalités et délais d'accés : les inscriptions sont fernées 24h avant la 1ére journée de formation.

Accessibilité : Si vous avez des contraintes particulières liées à une situation de handicap, veuillez nous contacter au préalable afin que nous puissions, dans la mesure du possible, adapter l'action de formation.

#### *PREREQUIS*

Cette formation Utilisation du SQL dans une session SAS nécessite une connaissance de la programmation SAS ou d'avoir suivi la formation Programmation SAS I : Fondamentaux.

#### *MODALITES PEDAGOGIQUES*

1 poste et 1 support par stagiaire

8 à 10 stagiaires par salle

Remise d'une documentation pédagogique papier ou numérique pendant le stage

La formation est constituée d'apports théoriques, d'exercices pratiques, de réflexions et de retours d'expérience

#### *MODALITES D'EVALUATION*

Auto-évaluation des acquis par le stagiaire via un questionnaire en ligne

Attestation de fin de stage remise au stagiaire

#### *OBJECTIFS PEDAGOGIQUES*

Cette formation Utilisation du SQL dans une session SAS illustrée d'exemples comparatifs, vous permettra de d'opter pour la technique de manipulation de données la plus appropriée à vos besoins. Vous verrez, comment l'utilisation des fonctions SAS et du langage Macro peuvent être combinés avec le langage SQL.

#### *PROGRAMME*

#### **Jour 1**

- Présentation du langage **SQL**
- Rédaction et structure de requêtes standards et agrégées
- Utilisation de fonctions **SAS**
- Création de requêtes imbriquées
- Personnalisation des sorties générées

#### **Jour 2**

- Bilan jour 1 : questions/ réponses
- Manipulation de plusieurs tables via les différents types de jointure ainsi que l'utilisation
- des différents opérateurs tels que : Union, Intersection
- Création de tables, de vues, d'index
- Gestion et maintenance des tables via le langage **SQL**
- Les options **SQL**
- Utilisation du dictionnaire de métadonnées

Version du : 15/03/2023

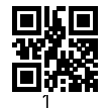

## LePont

**Contactez-nous** Email

Site web **[www.lepont-learning.com](http://www.lepont-learning.com/)** Tél. : +33 (0)1 83 35 34 40 [inscription@lepont-learning.com](mailto:inscription@lepont-learning.com)